# **Filial Mitarbeiter | Filialverwaltung**

Anzeige der in der Filiale zugelassenen Mitarbeiter.

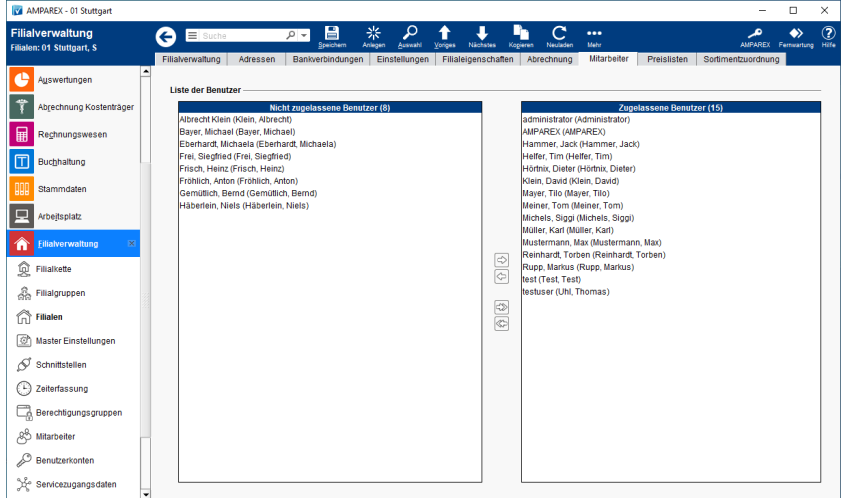

### Funktionsleiste

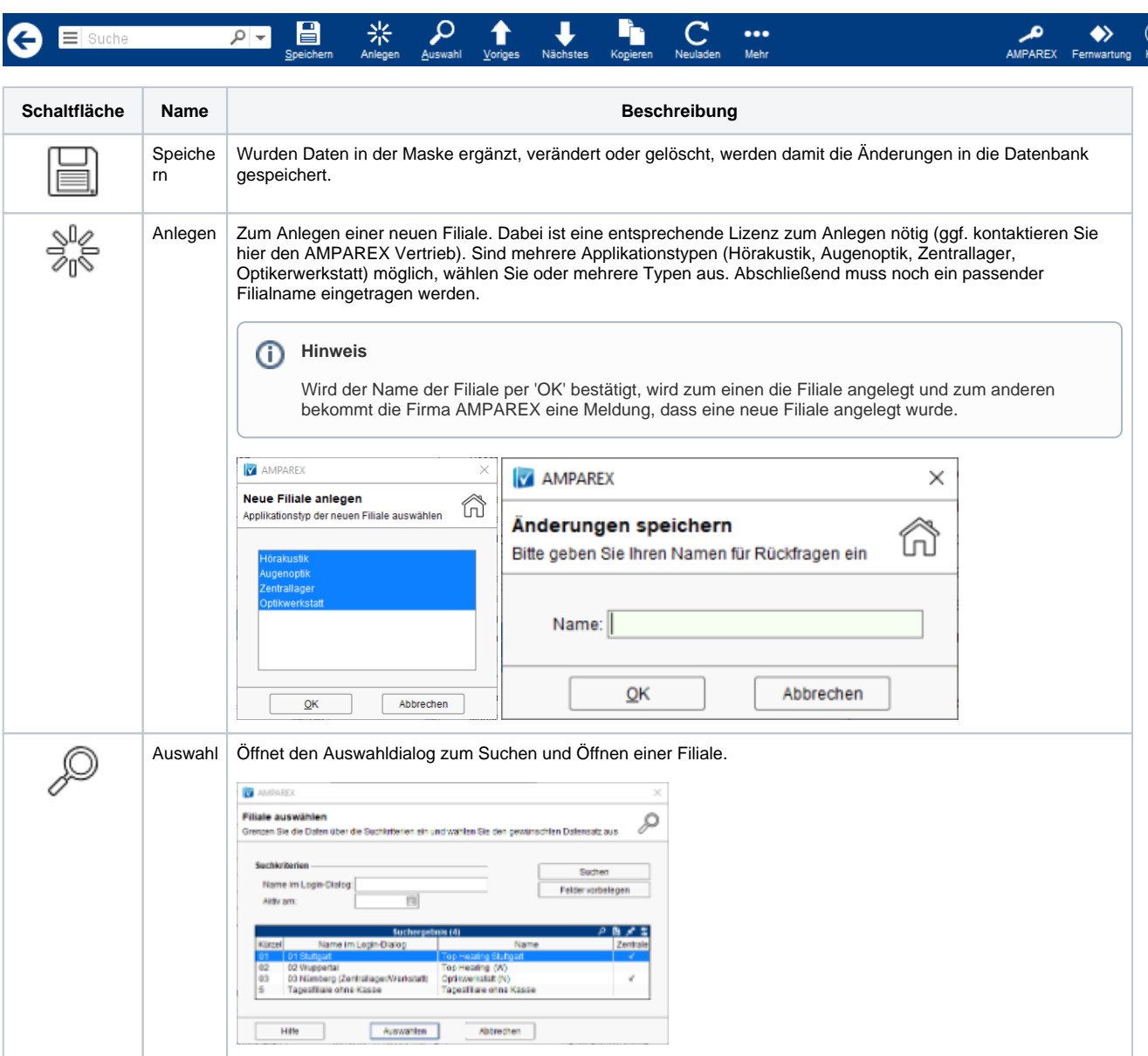

## **Filial Mitarbeiter | Filialverwaltung**

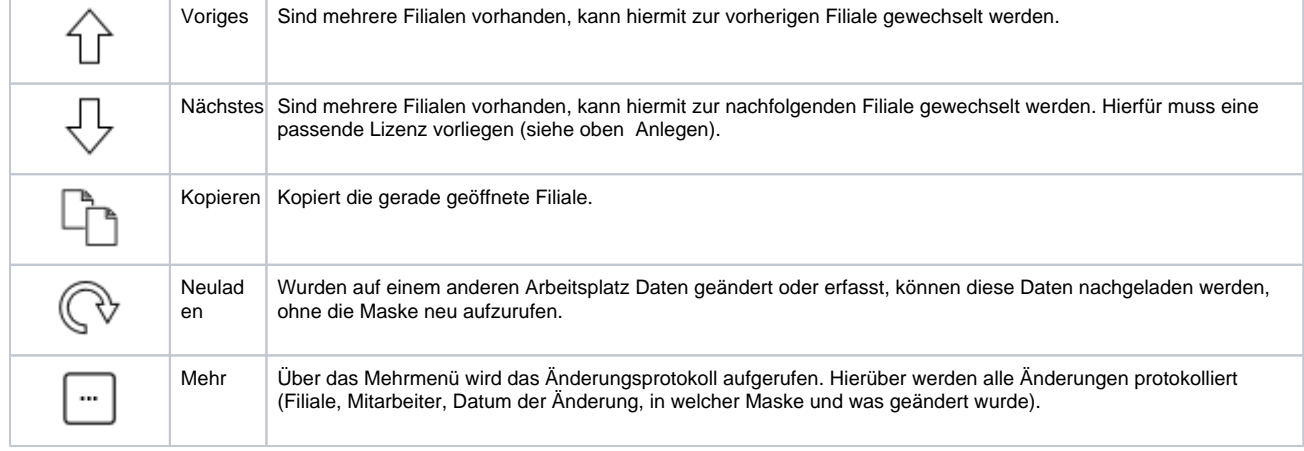

### Maskenbeschreibung

#### **Liste der Benutzer**

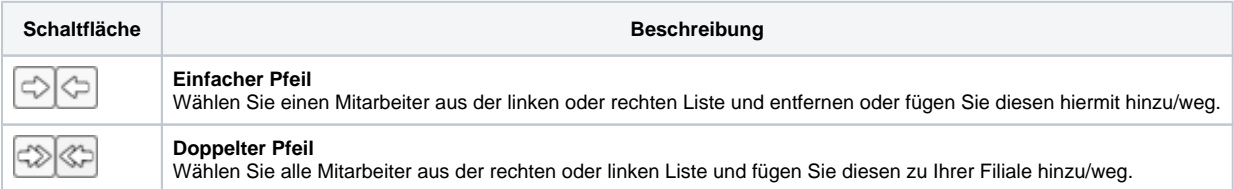